## **Regelberechtigungsgruppen**

Innerhalb der Berechtigungsstrukturen steht u.a. der Eintrag: "Regelberechtigungsgruppen" zur Verfügung (Registerkarte: DATEI - INFORMATIONEN - EINSTELLUNGEN - BERECHTIGUNGSSTRUKTUREN - Bereich: GLOBAL).

Darüber kann gesteuert werden, ob Regeln, die für eine bestimmte Berechtigungsgruppe angelegt wurden, durch einen Benutzer mit einer bestimmten Berechtigungsstruktur ausgeführt werden dürfen.

Beispiel:

Es wurden Regeln für die Berechtigungsgruppe 3 angelegt. Für Auszubildende sollen diese Regeln nicht greifen.

Es wurde die Berechtigungsstruktur "AZUB" angelegt. Für diese Berechtigungsstruktur wird der unter "Regelberechtigungsgruppen" der Eintrag: "Regeln für Berechtigungsgruppe 3 ausführen" abgewählt.

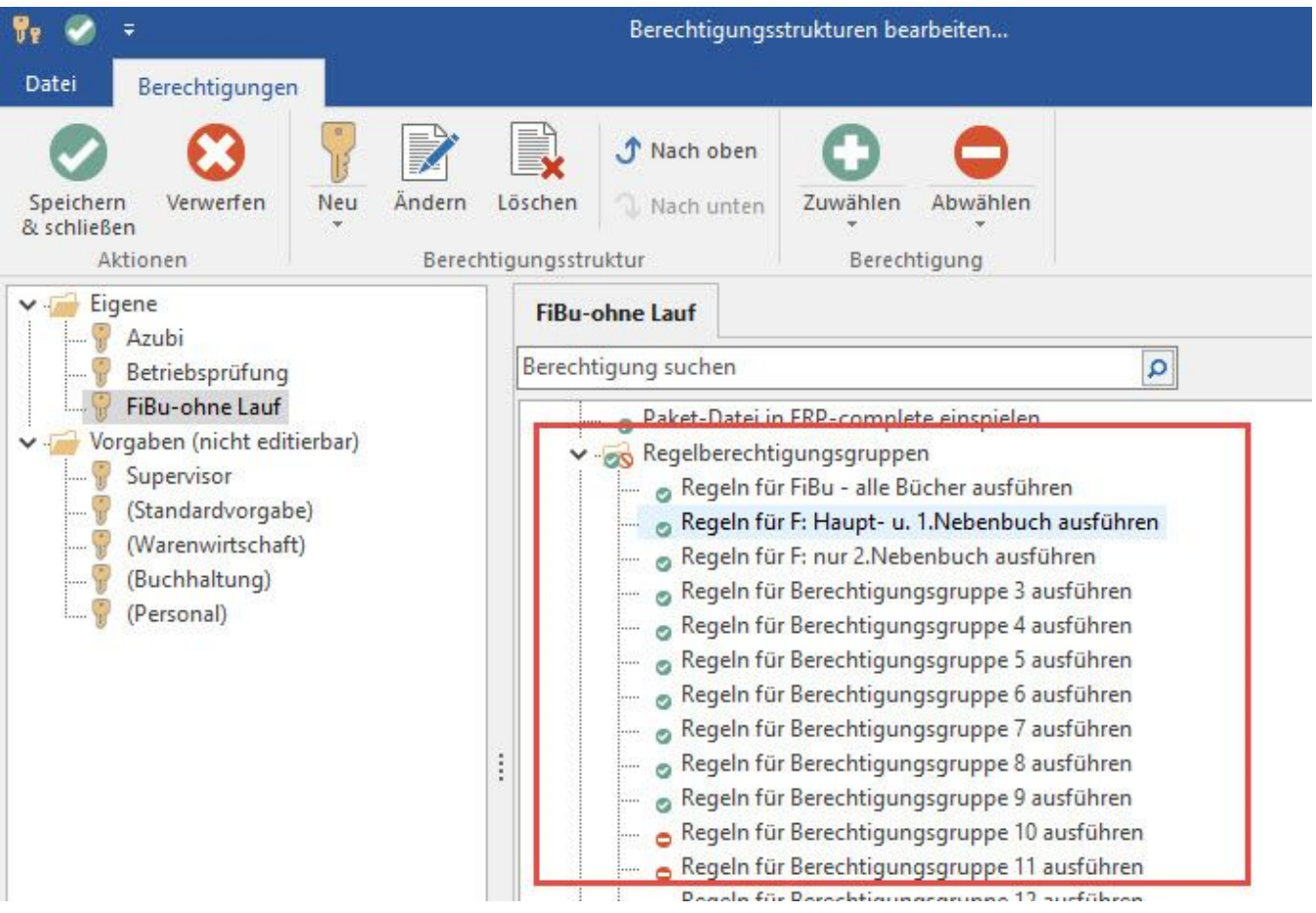

Regeln, die der Berechtigungsgruppe 3 zugeordnet sind, werden nun bei Benutzern mit der Benutzerstruktur "AZUBI" nicht mehr ausgeführt.